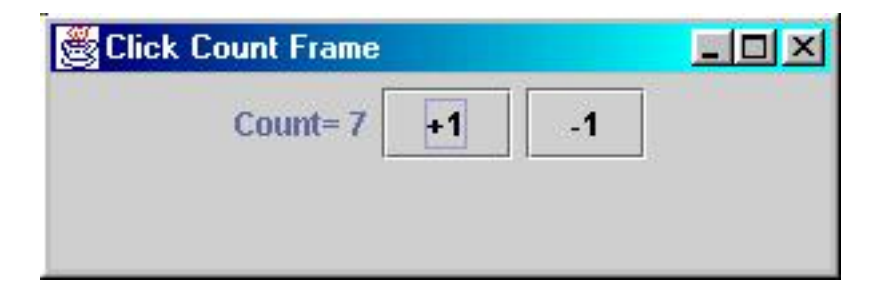

Question 1: Consider the following program.

```
1. class ClickCountPanel extends JPanel {
2. private int count;
3. private JLabel label;
4.
5. public ClickCountPanel() {
6. label=new JLabel("No click yet");
7. add(label);
8. JButton plusButton=new JButton("+1");
9. plusButton.addActionListener(new ActionListener(){
10. public void actionPerformed(ActionEvent event){
11. count++;
12. label.setText("Count= "+count);
13. }
14. });
15. add(plusButton);
16. JButton minusButton=new JButton("-1");
17. minusButton.addActionListener(new ActionListener(){
18. public void actionPerformed(ActionEvent event){
19. count--;
20. label.setText("Count= "+count);
21. }
22. });
23. add(minusButton);
24. }
25.}
```
a) What is the initial label on the panel?

b) What happens if one clicks on the  $"+1"$  button? (which method is called? What is the effect on variables and on the frame?)

c) There are two anonymous inner classes in this code. Modify the code to use two inner classes CountPlusListener and CountMinusListener instead.

d) Modify the code to use only one inner class : CountListener that works for the two buttons.

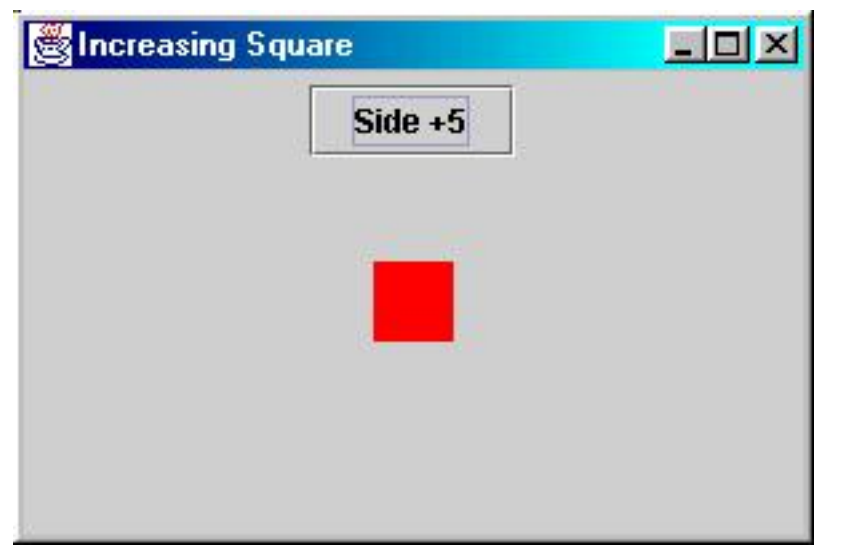

Question 2: We want to create a frame with a red square in it and a button to increase the side of the square.

a) Write a class IncreasingSquareFrame. An IncreasingSquareFrame has a panel inside. The panel must be of the class IncreasingSquarePanel. Also write a main to run your program.

b) Declare the class IncreasingSquarePanel with one private field side to store the size of the side of the square.

c) Write the paintComponent(Graphics g) method of the class IncreasingSquarePanel that draws a square with the given side.

d) Enhance the paintComponent method to put the square in red and in the center of the IncreasingSquarePanel.

e) Here is the constructor for the class IncreasingSquarePanel():

```
public IncreasingSquarePanel(){
   side=20; //initial value of the side of the square
   JButton increasingButton = new JButton("side + 5");
   increasingButton.addActionListener(new IncreasingSquareListener());
   add(increasingButton);
}
```
Write the inner class IncreasingSquareListener that adds 5 to the side each time the button is clicked.